## 4-1 SANKEN CloudEC(SCEC)バージョンアップ一覧表

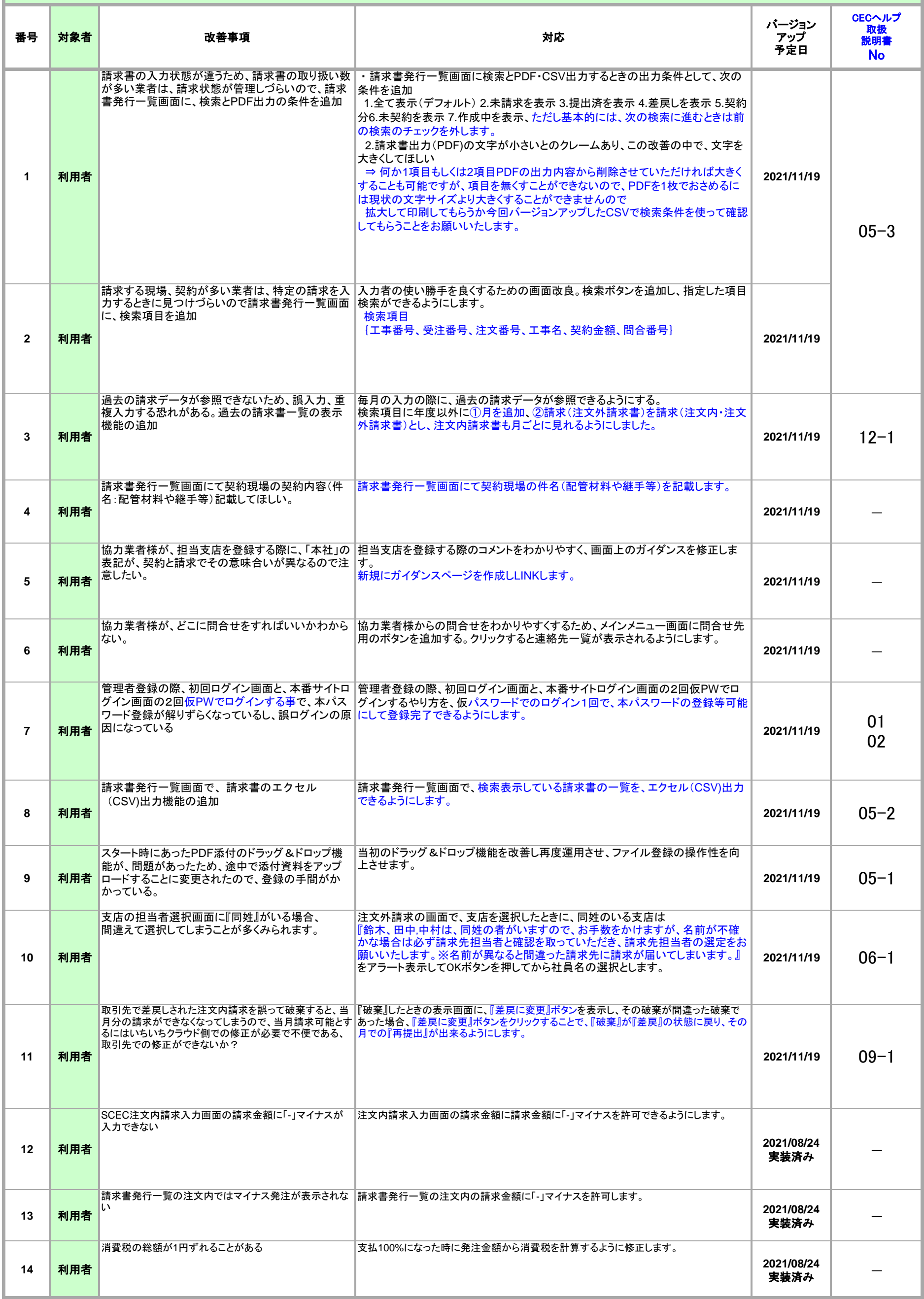

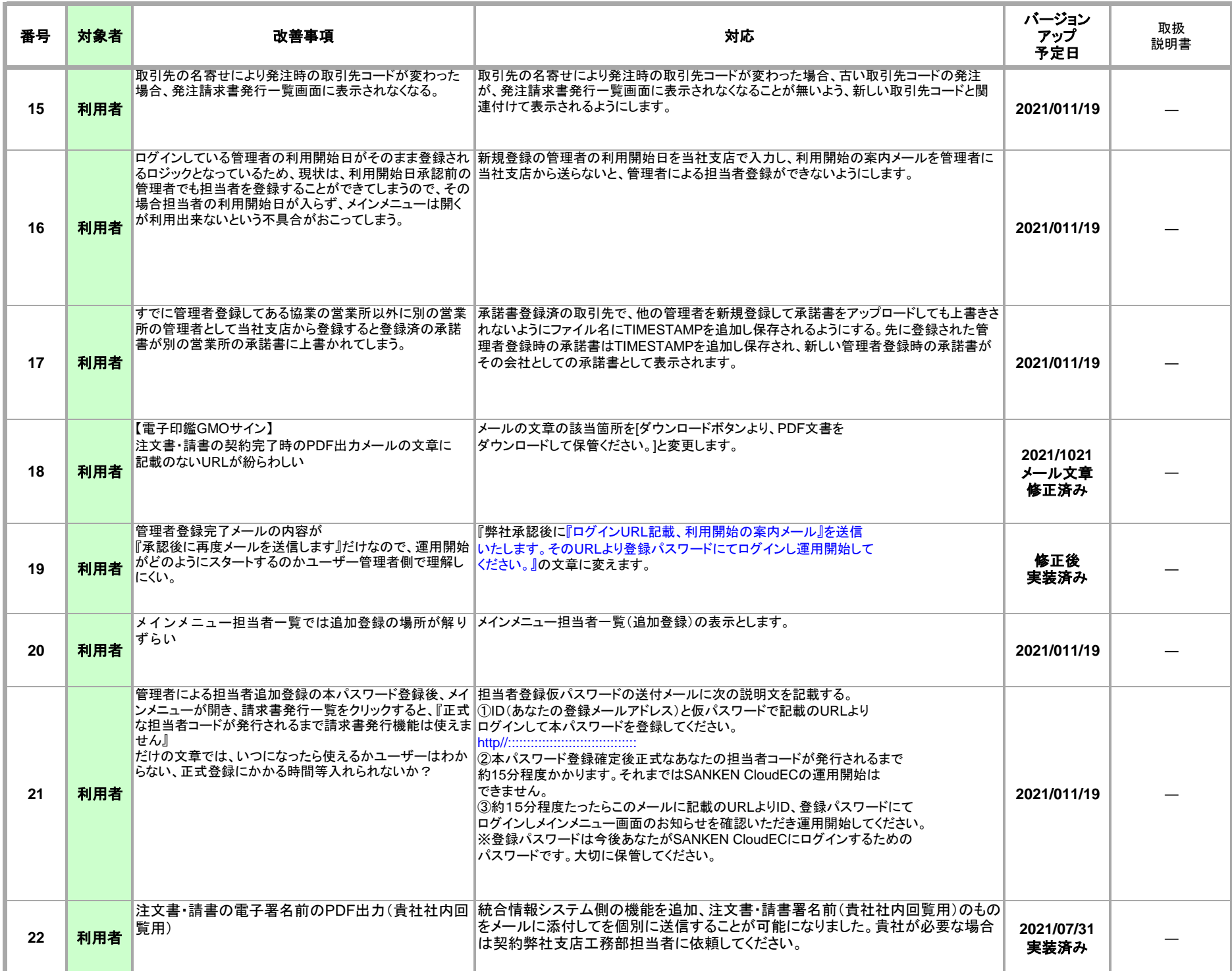